# **Env2 User Manual**

[EBOOKS] Env2 User Manual - PDF Format. Book file PDF easily for everyone and every device. You can download and read online Env2 User Manual file PDF Book only if you are registered here. And also You can download or read online all Book PDF file that related with env2 user manual book. Happy reading Env2 User Manual Book everyone. Download file Free Book PDF Env2 User Manual at Complete PDF Library. This Book have some digital formats such us : paperbook, ebook, kindle, epub, and another formats. Here is The Complete PDF Book Library. It's free to register here to get Book file PDF Env2 User Manual.

## **TeXstudio User manual**

October 2nd, 2018 - The section Forward Inverse search gives some example commands for common viewers You can always restore the original settings using the revert button to the right 1 3 Configuring the build system TeXstudio provides general commands for translating latex

## **LG EXALT USER MANUAL Pdf Download**

November 19th, 2018 - View and Download LG EXALT user manual online EXALT Cell Phone pdf manual download

#### **LG E610 USER MANUAL Pdf Download**

October 27th, 2018 - Page 1 ENGLISH User Guide LG E610 www lg com P N MFL67564312 1 0 Page 2 This equipment may be operated in all European countries Wi Fi The WLAN can be operated in the EU without WLAN restriction indoors but cannot be operated outdoors in France Russia and Ukraine

### **Amazon com Customer reviews LG enV2 VX 9100 Black QWERTY**

December 1st, 2018 - Find helpful customer reviews and review ratings for LG enV2 VX 9100 Black QWERTY Cell Phone for Verizon Wireless at Amazon com Read honest and unbiased product reviews from our users

#### **Verizon Cell Phones No Camera eBay**

December 7th, 2018 - The enV2 has a highly responsive keypad it is an easy to use device and has great sound quality

## **LepLoop**

December 6th, 2018 - Leploop is one of a kind analog synthesizer sequencer and drum machine Small in nature but aggressive in sound the user will be able to create a variety of analog timbres and beats Leploop was designed to be a minimalist electronic music live performance groove box which can be used to create a variety of electronic musical styles

**The Waf Book**

December 3rd, 2018 - Additional extensions can be added to the waf file and redistributed as part of it For instance the source distribution contains several extension in testing phase under the folder waflib extras Passing a relative path in the tools switch will include the corresponding file while passing an absolute path can refer to any file on the filesystem and non python files in particular they

#### **u he Learn Zebra2 A series of mini tutorials**

December 4th, 2018 - Alternative controllers A keyboard may be perfect for playing chords and normal melodic lines but you canâ€<sup>™t</sup> sweep chromatically through notes like you can with a MIDI fied guitar or an iPad plus MIDI connectivity accessories But there is something else that might already be running on your music computer A virtual keyboardâ€"part of many sequencer applications usually to the left of

## **USB Cable Charging Power Wire Data Sync Cord Black for**

November 29th, 2018 - USB Cable Charging Power Wire Data Sync Cord Black Sync your phone with a computer today through this data cable Connect your cell phone to your PC Laptop to access and synchronize your phone book contacts e mails and appointments change ring tones and background pictures take advantage of other useful applications Data Cable lets you connect your cell phone to your computer or laptop

#### **LG Mobile Devices Home Entertainment amp Appliances LG USA**

December 7th, 2018 - Make life good LG electronics appliances and mobile devices feature innovative technology and sleek designs to suit your life and your style

manual peugeot 307 sw 2004 legal secretary training manual mixtures and solutions questions hmc018kd1 service manual the essential antifederalist baker forklift shop manual el amor en los tiempos del c lera photography degree zero reflections on roland barthes am dracula cd richmond readers 4 amazon com calorimetry worksheet with answers transformation in banks through e banking services teaching in the knowledge society education in the age of insecurity complete drawing course urban landscapes environmental networks and the quality of life mazda manuals apexvs answers english 1 semester talking with todders 52 tips to boost speech and language skills

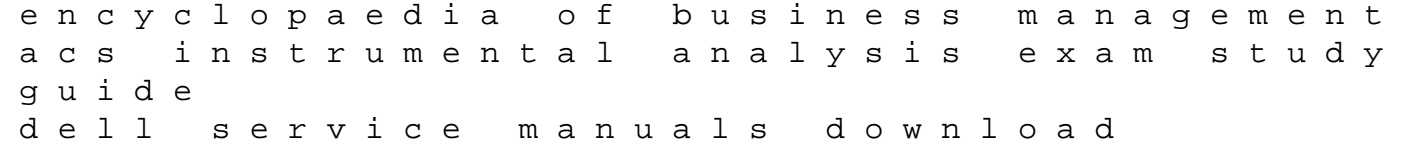